## **Web Develop Tools 10**

**Jeffrey M. Cogswell**

 Enterprise Web Development Yakov Fain,Victor Rasputnis,Anatole Tartakovsky,Viktor Gamov,2014-07-02 If you want to build your organization's next web application with HTML5, this practical book will help you sort through the various frameworks, libraries, and development options that populate this stack. You'll learn several of these approaches hands-on by writing multiple versions of a sample web app throughout the book, so you can determine the right strategy for your enterprise. What's the best way to reach both mobile and desktop users? How about modularization, security, and test-driven development? With lots of working code samples, this book will help web application developers and software architects navigate the growing number of HTML5 and JavaScript choices available. The book's sample apps are available at http://savesickchild.org. Mock up the book's working app with HTML, JavaScript, and CSS Rebuild the sample app, first with jQuery and then Ext JS Work with different build tools, code generators, and package managers Build a modularized version of the app with RequireJS Apply test-driven development with the Jasmine framework Use WebSocket to build an online auction for the app Adapt the app for both PCs and mobile with responsive web design Create mobile versions with jQuery Mobile, Sencha Touch, and PhoneGap

 **Web Design In Simple Steps** Joe E. Kraynak,2012-10-12

 **WordPress for Web Developers** Stephanie Leary,2013-08-23 WordPress for Web Developers is a complete guide for web designers and developers who want to begin building and administering sites with WordPress. This book is an update of Beginning WordPress 3, freshened and clarified for web developers who want to make the most of WordPress. You'll start by learning WordPress basics, including how to publish content, add media, and manage users. Then you'll dig deeper into your WordPress server administration, including domain mapping, security, and importing and migrating. The book then steps up a gear with an introduction to developing for WordPress, perfect for developers and designers with some PHP experience, who want to learn to create custom themes and plugins. WordPress is the most popular open source blogging and content management system in the world. Its flexible, user-friendly system can be extended with thousands of freely available themes and plugins. This book will teach you how to make the most of WordPress's built-in features, how to find the right themes and plugins for your projects, and how to build your own custom features. You'll learn to:

 **Web Penetration Testing with Kali Linux** Gilberto Najera-Gutierrez,Juned Ahmed Ansari,2018-02-28 Build your defense against web attacks with Kali Linux, including command injection flaws, crypto implementation layers, and web application security holes Key Features Know how to set up your lab with Kali Linux Discover the core concepts of web penetration testing Get the tools and techniques you need with Kali Linux Book Description Web Penetration Testing with Kali Linux - Third Edition shows you how to set up a

lab, helps you understand the nature and mechanics of attacking websites, and explains classical attacks in great depth. This edition is heavily updated for the latest Kali Linux changes and the most recent attacks. Kali Linux shines when it comes to client-side attacks and fuzzing in particular. From the start of the book, you'll be given a thorough grounding in the concepts of hacking and penetration testing, and you'll see the tools used in Kali Linux that relate to web application hacking. You'll gain a deep understanding of classicalSQL, command-injection flaws, and the many ways to exploit these flaws. Web penetration testing also needs a general overview of client-side attacks, which is rounded out by a long discussion of scripting and input validation flaws. There is also an important chapter on cryptographic implementation flaws, where we discuss the most recent problems with cryptographic layers in the networking stack. The importance of these attacks cannot be overstated, and defending against them is relevant to most internet users and, of course, penetration testers. At the end of the book, you'll use an automated technique called fuzzing to identify flaws in a web application. Finally, you'll gain an understanding of web application vulnerabilities and the ways they can be exploited using the tools in Kali Linux. What you will learn Learn how to set up your lab with Kali Linux Understand the core concepts of web penetration testing Get to know the tools and techniques you need to use with Kali Linux Identify the difference between hacking a web application and

network hacking Expose vulnerabilities present in web servers and their applications using serverside attacks Understand the different techniques used to identify the flavor of web applications See standard attacks such as exploiting cross-site request forgery and cross-site scripting flaws Get an overview of the art of client-side attacks Explore automated attacks such as fuzzing web applications Who this book is for Since this book sets out to cover a large number of tools and security fields, it can work as an introduction to practical security skills for beginners in security. In addition, web programmers and also system administrators would benefit from this rigorous introduction to web penetration testing. Basic system administration skills are necessary, and the ability to read code is a must.

 *Apache, MySQL, and PHP Web Development All-in-One Desk Reference For Dummies* Jeffrey M. Cogswell,2003-12-05 \* Covers the entire open source Web platform known as LAMP, which includes Linux, Apache, MySQL, and PHP, the basis for many dynamic data-driven Web sites \* Seven convenient minibooks provide easy reference on open source and team development, working with Linux and Apache, automating Web sites with Perl, developing front-end applications with Tcl/TK, creating dynamic Web pages with PHP, accessing Web databases with MySQL, and processing Web files with regular expressions \* Includes valuable, hard-to-find coverage of collaboration, file sharing, and version control with CVS \* PHP is running on over nine million sites, with an average increase of 6.5 percent monthly over the

past two years; Apache Web servers handle seventy percent of Web content

 HTML, XHTML and CSS All-In-One For Dummies Andy Harris,2010-10-26 A complete and fully updated reference for these key Web technologies HTML, XHTML, and CSS are essential tools for creating dynamic Web sites. This friendly, all-in-one guide covers what programmers need to know about each of the technologies and how to use them together. Like the bestselling first edition, HTML, XHTML, and CSS All-in-One For Dummies, 2nd Edition makes it easy to grasp the fundamentals and start building effective Web pages. With new information about Web 2.0 and Ajax, it's the perfect reference as well. HTML, XHTML, and CSS are the key technologies for building dynamic Web pages This friendly, all-in-one guide explains each technology, shows how to use them together, and examines quality Web design and layout Six selfcontained minibooks cover HTML, CSS, design and layout, client-side JavaScript, Ajax and serverside, and putting it all together Covers new Web development advancements including new technologies and changes to the standards Includes a CD with additional valuable Web development programs and a companion Web site featuring the code used in the book Web programmers and designers will find what they most need to know in HTML, XHTML, and CSS All-in-One For Dummies, 2nd Edition, helping them create the type of Web sites that today's market demands. CD-ROM and other supplementary materials are not included as part of eBook file. These materials will be made available for download upon purchase of the

digital edition

 *Foundation Mac OS X Web Development* Phil Sherry,2004-07-21 Provides information on creating Web sites on the Mac platform, covering such topics as Mac graphics and design, developing static Web sites, UNIX, Apache modules, databases, server-side languages, and multimedia.

 The Ultimate Chrome OS Guide For The Lenovo 10e Chromebook Tablet Keith I Myers,2023-01-07 There are several books available for Chrome OS users however many of them focus on the limitations of Chrome OS, not teach readers how to unlock the full potential of their Chrome OS powered device. The Ultimate Chrome OS Guide for the Lenovo 10e Chromebook Tablet will provide a comprehensive overview of the Lenovo 10e Chromebook Tablet and how to get the most out of your purchase. This book was designed to appeal to readers from all walks of life, it does not matter if this is your first Chrome OS powered device or you are like me and have a quickly growing collection.

 **CSS3 Foundations** Ian Lunn,2012-11-21 Master innovative and eye-catching website design with the exciting new Treehouse Series of books Turn plain words and images into stunning websites with CSS3 and this beautiful, full-color guide. Taking web designers beyond the constraints of prebuilt themes and simple site-building tools, this new Treehouse book combines practicality with inspiration to show you how to create fully customized, modern websites that make viewers stop and stay. The exciting new Treehouse Series of books is authored by Treehouse experts and packed with innovative design ideas and practical skill-

building. If you're a web developer, web designer, hobbyist, or career-changer, every book in this practical new series should be on your bookshelf. Part of the new Treehouse Series of books, teaching you effective and compelling website development and design, helping you build practical skills Provides career-worthy information from Treehouse industry pros and trainers Explains the basics of cascading style sheets (CSS), such as how to structure with CSS, use CSS syntax, how to manipulate text, and visual formatting Also covers the box model, how to animate page elements, cross-browser compatibility, and more Leverage pages of dazzling website design ideas and expert instruction with a new Treehouse Series book.

 Pro CSS for High Traffic Websites Antony Kennedy,Inayaili de Leon,2011-08-18 Although web standards-based websites can scale effectively—and basic CSS will give you basic results—there are considerations and obstacles that high traffic websites must face to keep your development and hosting costs to a minimum. There are many tips and tricks, as well as down-to-earth best practice information, to make sure that everything runs quickly and efficiently with the minimum amount of fuss or developer intervention. Targeted at high traffic websites—those receiving over 10,000 unique visitors a day—Pro CSS for High Traffic Websites gives you inside information from the professionals on how to get the most out of your web development team. The book covers the development processes required to smoothly set up an easy-to-maintain CSS framework across a largevolume website and to keep the code reusable and modular. It also looks at the business challenges of keeping branding consistent across a major website and sustaining performance at a premium level through traffic spikes and across all browsers. Defensive coding is considered for sites with third-party code or advertising requirements. It also covers keeping CSS accessible for all viewers, and examines some advanced dynamic CSS techniques.

**Chrome Developer Tools NN NN NN, 2019-02-01** 【Chrome Developer Toolsがさくっと理解できる解説書!】 本書はGoogleのブ ラウザーであるChromeに組み込まれた開発ツール「Chrome Developer Tools」の RANDAChrome Developer Tools nnnnnnnnnnnnnnπips∏nnnnnnnnnnn nnnnnnnn ∏Web∏ ト/Webサービスを開発するWebデザイナー ・フロントエンドエンジニア 【目次】 第1章 はじめに  $\Box \Box \Box \Box \Box \Box$ (Chrome Developer Tools) $\Box \Box$  Google Chrome Canaryとは 他 第2章 inspect(要素の検証) 要素の検証方法 第3章 Device  $\textsf{Mode}}$ החתחחחחחחחחחחחחחחחחחחחחחחחחחחחחח $\textsf{A}$ ElementsNNN HTMLNNNNNNN NNNNCSSNNNNNNNNNNNNNNNN 値を、キーボードショートカットを駆使して編集する 他 第5章 Consoleパネル コンソールを表示 nn nnnnnnnnnn nnnnnnnnnnnnnn n n7n Networknnn nnn シュを無効にする オフライン/モバイル環境でWebサイトを読み込む ユーザーエージェントを他のブラウ ザーに変更する 他 第8章 Performanceパネル パフォーマンス記録前に押さえておきたいポイ <u>NO NAANAANAANAANAN CONONONONONONON</u> Memoryパネル ヒープ領域を解析する 第10章 Applicationパネル マニフェストの確認 (PWA対応) アプリインストールバナーの表示確認(PWA対応) Service Workerの確認  $\Box$ PWA $\Box$  $\Box$   $\Box$   $\Box$  Security $\Box$  Web $\Box$ 詳細を確認する 安全ではないオリジン 第12章 Auditsパネル Webページをテストしてパフォー RANSEONA R13A LayersNA LayersNANANANA Layers CONDRON Layers∩COOR COA Tips∏ COORDONO COORDO HANN FPSANANANAN A NA ANANANANAN

 **Coder to Developer** Mike Gunderloy,2006-02-20 Two thumbs up —Gregory V. Wilson, Dr. Dobbs Journal

(October 2004) No one can disparage the ability to write good code. At itshighest levels, it is an art. But no one can confuse writing good code with developing goodsoftware. The difference—in terms of challenges, skills, andcompensation—is immense. Coder to Developer helps you excel at the manynoncoding tasks entailed, from start to finish, in just about anysuccessful development project. What's more, it equips you with themindset and self-assurance required to pull it all together, sothat you see every piece of your work as part of a coherentprocess. Inside, you'll find plenty of technical guidance on suchtopics as: Choosing and using a source code control system Code generation tools--when and why Preventing bugs with unit testing Tracking, fixing, and learning from bugs Application activity logging Streamlining and systematizing the build process Traditional installations and alternative approaches To pull all of this together, the author has provided the sourcecode for Download Tracker, a tool for organizing your collection ofdownloaded code, that's used for examples throughout this book. Thecode is provided in various states of completion, reflecting everystage of development, so that you can dig deep into the actualprocess of building software. But you'll also develop softerskills, in areas such as team management, open sourcecollaboration, user and developer documentation, and intellectualproperty protection. If you want to become someone who can delivernot just good code but also a good product, this book is the placeto start. If you must build successful software projects, it'sessential

reading.

 **Professional WebGL Programming** Andreas Anyuru,2012-04-19 Everything you need to know about developing hardware-accelerated 3D graphics with WebGL! As the newest technology for creating 3D graphics on the web, in both games, applications, and on regular websites, WebGL gives web developers the capability to produce eyepopping graphics. This book teaches you how to use WebGL to create stunning cross-platform apps. The book features several detailed examples that show you how to develop 3D graphics with WebGL, including explanations of code snippets that help you understand the why behind the how. You will also develop a stronger understanding of WebGL development from coverage that: •Provides a comprehensive overview of WebGL and shows how it relates to other graphics-related technologies •Addresses important topics such as the WebGL graphics pipeline, 3D transformations, texturing and lighting •Teaches you how to write vertex shaders and fragment shaders for WebGL •Includes a lot of useful guidelines, tips, and tricks for WebGL performance optimizations Professional WebGL Programming is the first book on the market to delve into this fascinating topic and it puts you on your way to mastering the possibilities that exist with WebGL.

 **Web Programming with Dart** Moises Belchin,Patricia Juberias,2015-01-05 Web Programming with Dart is for programmers who want to master the new Dart programming language from Google, and also web developers who want to understand how Dart can integrate perfectly with

HTML5 and CSS3. With this book you will understand the ins and outs of the language, how the tools work, and how to get the most from the core functions and libraries. Web Programming with Dart is a practical, example-led book, with case studies involving developing UI animations for the web, working with web services such as JSON, server side Dart applications, and the new Polymer.dart library for advanced HTML UI web components generation. Take a full tour of Dart's core features and its advanced functionality Learn the tools that come with Dart SDK and the most important libraries. Additionally you will work with the newest Polymer.dart library for web component creation. Develop your own command-line and server side applications and, of course, web applications with Dart.

 Oracle Application Server 10g Web Development Christopher Ostrowski,Bradley D. Brown,2005 Publisher's Note: Products purchased from Third Party sellers are not guaranteed by the publisher for quality, authenticity, or access to any online entitlements included with the product. Develop flexible, cross-platform Web applications using Oracle Application Server 10g and this exclusive Oracle Press guide Take advantage of the full support for all major Web development languages, APIs, and frameworks and learn to create and test applications quickly, interface with the Oracle database seamlessly, and deploy your applications to the Web securely. Inside you'll find full details on J2EE integration, Oracle Forms 10g, Oracle Reports 10g, OracleAS Discoverer 10g, OracleAS Portal, and Oracle JDeveloper 10g.

 Professional JavaScript for Web Developers Nicholas C. Zakas,2005-04-29 Dispels the myth that JavaScript is a baby language and demonstrates why it is the scripting language of choice used in the design of millions of Web pages and server-side applications Quickly covers JavaScript basics and then moves on to more advanced topics such as object-oriented programming, XML, Web services, and remote scripting Addresses the many issues that Web application developers face, including internationalization, security, privacy, optimization, intellectual property issues, and obfuscation Builds on the reader's basic understanding of HTML, CSS, and the Web in general This book is also available as part of the 4-book JavaScript and Ajax Wrox Box (ISBN: 0470227818). This 4-book set includes: Professional JavaScript for Web Developers (ISBN: 0764579088) Professional Ajax 2nd edition (ISBN: 0470109491) Professional Web 2.0 Programming (ISBN: 0470087889) Professional Rich Internet Applications: Ajax and Beyond (ISBN: 0470082801)

 **Comdex 14-In-1 Computer Course Kit, 2008 Edition (With Cd)** Vikas Gupta,2008-02 Comdex 14-in-1 Computer Course Kit goes in adequate detail covering most demanding software operating in the market. The unique tutor CD provided with this book is a true add-on. While other books rely only on theory and long explanations, the tutor CD accompanying this book helps you build skills on different software.

 **Freelance Web Developer 101** HowExpert,Liz Kazandzhy,2019-04-12 You probably use websites every day, but have you ever thought about

building them? With the help of this book, now you can! In this exceptional step-by-step guide, you'll learn what web development is all about, which resources will help you master it, and how you can build stunning and interactive websites. After instructing you on how to create your own personal web portfolio, the author will take you through all the major web development languages and technologies, including the following: • HTML • CSS • JavaScript • Bootstrap and jQuery • PHP and MySQL • WordPress Each of these chapters contains best practices and tips for success as well as a "Show Your Skills" section with practical and fun project ideas for you to apply what you're learning. For example, "Write a JavaScript program that will run the game Chutes and Ladders thousands of time and determine the minimum, maximum, and average number of turns to win." Lastly, you'll find out how to transform your newfound hobby into a profitable career by becoming a freelance web developer. The author will share tips for perfecting your portfolio and finding clients, especially through the popular freelancing website Upwork. If you've ever been curious about web development but didn't know where to start, this book is for you! Come and embrace both your creativity and logic by delving into the wonderful world of web development! About the Expert: Liz Kazandzhy is a passionate web developer who also greatly enjoys writing and editing. As the daughter of a software engineer, she has always had a knack for technology, so when she stumbled upon web development in 2016, it was love at first keystroke. She studied it

voraciously and began building websites related to her personal interests, like RandomScriptureVerse.com. In time, she started branching out and building websites for others, like JonathanWhitlockArt.com. Liz currently lives in Orem, UT, with her husband Vlad and two energetic young daughters, Katya and Sophia. In the rare moments when the kids are asleep and the housework is done, she enjoys reading, writing, and developing websites. HowExpert publishes quick 'how to' guides on all topics from A to Z by everyday experts.

 **How to Become A Web Developer** Angel Garbarino,2020-02-03 How to Become a Web Developer: A Field Guide Learn what it takes to become a Web Developer, and how you can become one. No matter your age or background you can become a Web Developer This book is for those who are considering learning programming as a career. Or even to be more familiar with the lingo as an advantage at work. There are a lot of articles, books, and online courses out there. But too often, they make assumptions about what you already know. They start in the middle instead of at the beginning. This book is a linear path to going from where you are now to becoming a web developer. In this book, we cover the fundamentals. More importantly, we talk about why the are the fundamentals. For every topic covered, we talk about how it fits into the larger picture of web development. By the end of this book, you will be able to make an educated decision about your future and understand the steps and commitment it will take to get there. Why become a Web Developer? Pay In the US, according to StackOverflow's 2019 survey, the avg. reported salary for a developer is \\$100K. Opportunities According to the Bureau of Labor Statistics, Computer and IT occupations are the fastestgrowing of all US occupations. Accessibility All you need is a computer and internet connection to teach yourself the required skills. What you'll learn You're not buying just a book. You're buying a Field Guide, with over 50 Exercises to help you learn and understand the material. HTML, CSS, and JavaScript - We spend a chapter on each of these core languages. You will become comfortable with each, and understand why they are so important. d104-Editor, DevTools, and Terminal - These three tools are used daily by all developers. You will become well versed in how to use them, and why they are so helpful. Popular Programming Languages - There are hundreds of programming languages out there. We focus on the top 10. You'll learn about what languages you should focus on for specific roles/fields. This discussion helps you narrow in your interest. Git and GitHub - You will become familiar with the general Git-GitHub workflow. More importantly, you will understand how these technologies work, and in doing so, get a leg-up on many of your peers. Most beginner programmers don't understand what makes Git so special, you will. Frontend vs. Backend - In the last 5 years, the most significant split in web development is between the backend and frontend. We investigate why this happened, the difference between the two, and how this will impact your next steps. Field Guide - We have created an 11X17 PDF Field Guide,

showing you where we've gone and what you should focus on after the completion of this book. FAQHow long is the book? The book has 9 chapters totaling 320 pages, with over 50 exercises. We made the exercises fun, and very easy to follow; we use a lot of screenshots with clear directions. Additionally, all the exercises are fun. You won't see any hello world or foo/bar exercises here. Do I have to have prior Web Development experience? Nope! This book is for beginners. If you do have experience with HTML, CSS, etc. there is still a lot for you to learn from this book.

 *CEH v10 Certified Ethical Hacker Study Guide* Ric Messier,2019-05-31 As protecting information becomes a rapidly growing concern for today's businesses, certifications in IT security have become highly desirable, even as the number of certifications has grown. Now you can set yourself apart with the Certified Ethical Hacker (CEH v10) certification. The CEH v10 Certified Ethical Hacker Study Guide offers a comprehensive overview of the CEH certification requirements using concise and easy-to-follow instruction. Chapters are organized by exam objective, with a handy section that maps each objective to its corresponding chapter, so you can keep track of your progress. The text provides thorough coverage of all topics, along with challenging chapter review questions and Exam Essentials, a key feature that identifies critical study areas. Subjects include intrusion detection, DDoS attacks, buffer overflows, virus creation, and more. This study guide goes beyond test prep, providing practical hands-on exercises to

reinforce vital skills and real-world scenarios that put what you've learned into the context of actual job roles. Gain a unique certification that allows you to understand the mind of a hacker Expand your career opportunities with an IT certificate that satisfies the Department of Defense's 8570 Directive for Information Assurance positions Fully updated for the 2018 CEH v10 exam, including the latest developments in IT security Access the Sybex online learning center, with chapter review questions, full-length practice exams, hundreds of electronic flashcards, and a glossary of key terms Thanks to its clear organization, all-inclusive coverage, and practical instruction, the CEH v10 Certified Ethical Hacker Study Guide is an excellent resource for anyone who needs to understand the hacking process or anyone who wants to demonstrate their skills as a Certified Ethical Hacker.

Decoding **Web Develop Tools 10**: Revealing the Captivating Potential of Verbal Expression

In a time characterized by interconnectedness and an insatiable thirst for knowledge, the captivating potential of verbal expression has emerged as a formidable force. Its capability to evoke sentiments, stimulate introspection, and incite profound transformations is genuinely aweinspiring. Within the pages of "**Web Develop Tools 10**," a mesmerizing literary creation penned by a celebrated wordsmith, readers set about an enlightening odyssey, unraveling the intricate

significance of language and its enduring effect on our lives. In this appraisal, we shall explore the book is central themes, evaluate its distinctive writing style, and gauge its pervasive influence on the hearts and minds of its readership.

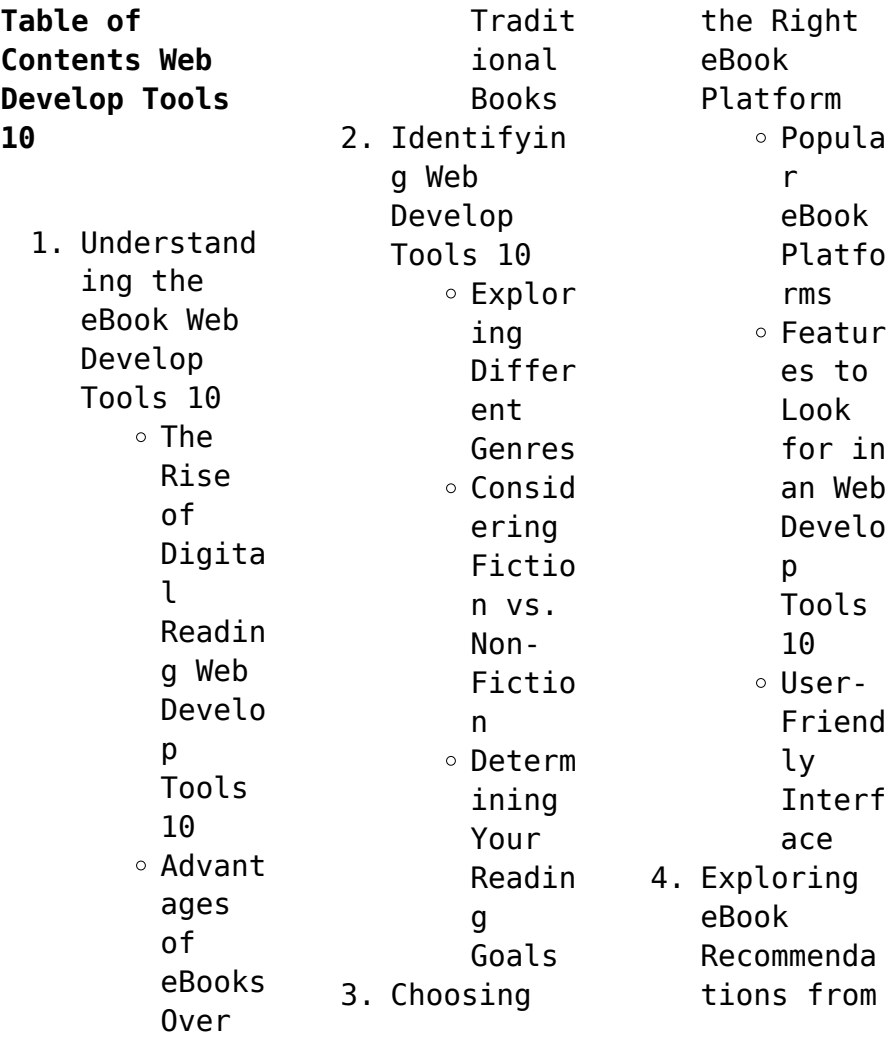

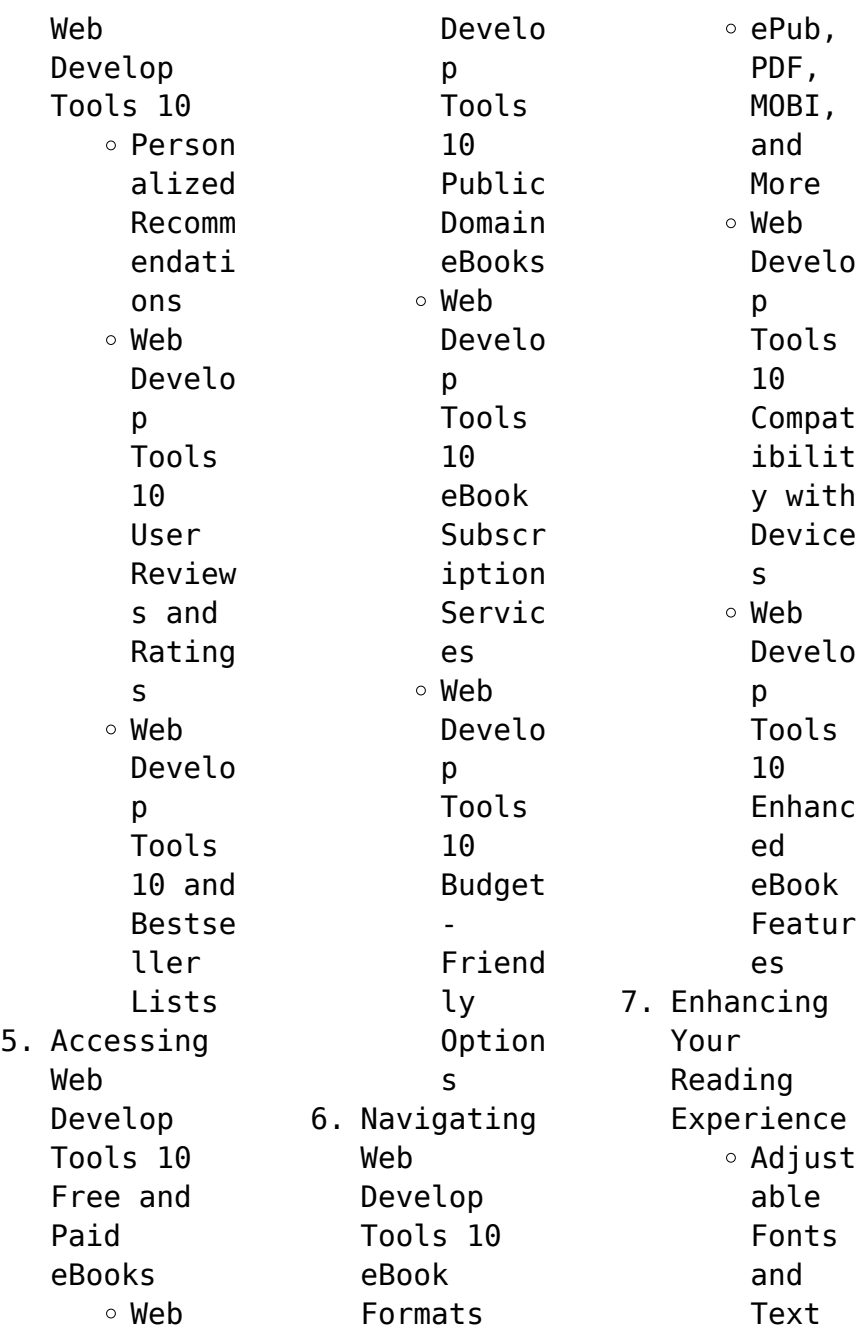

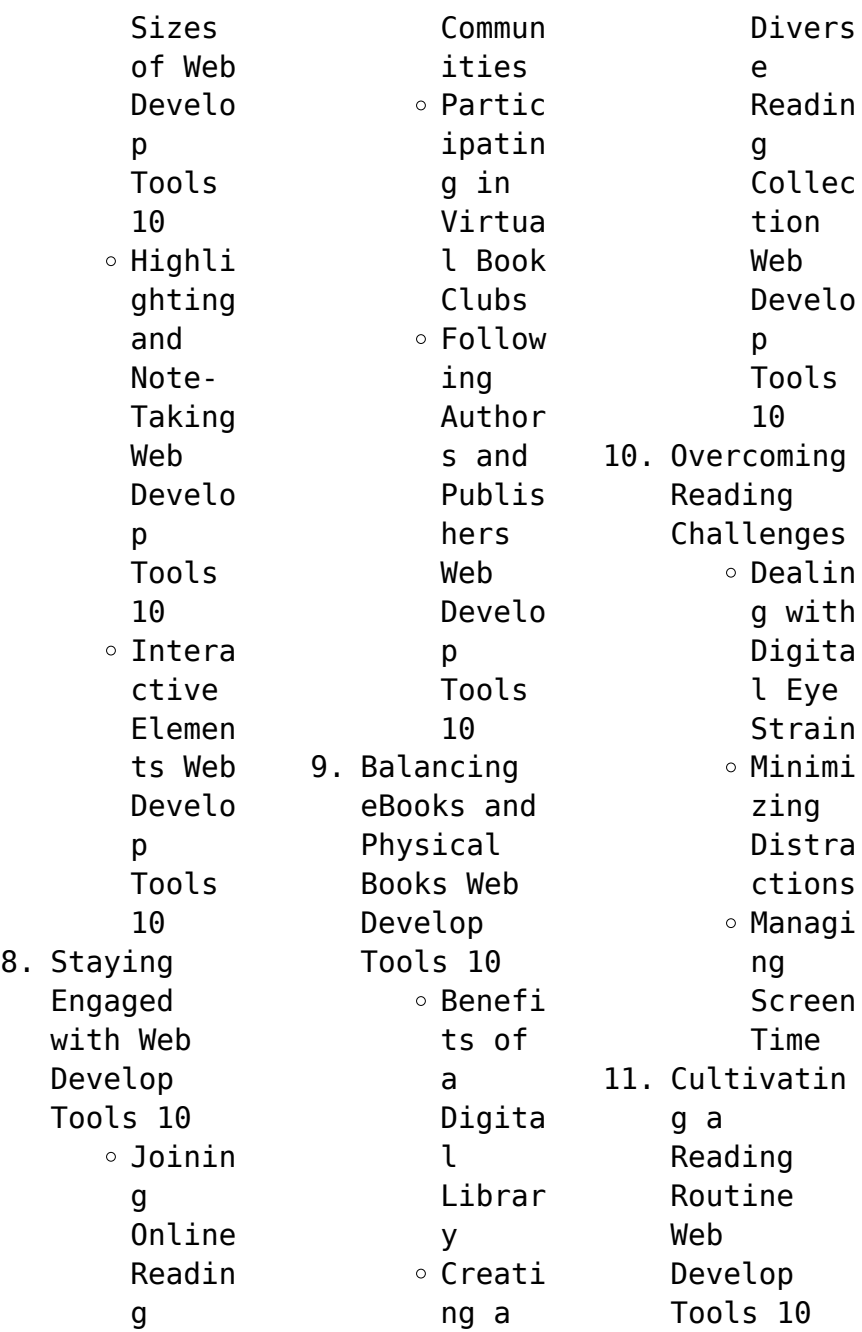

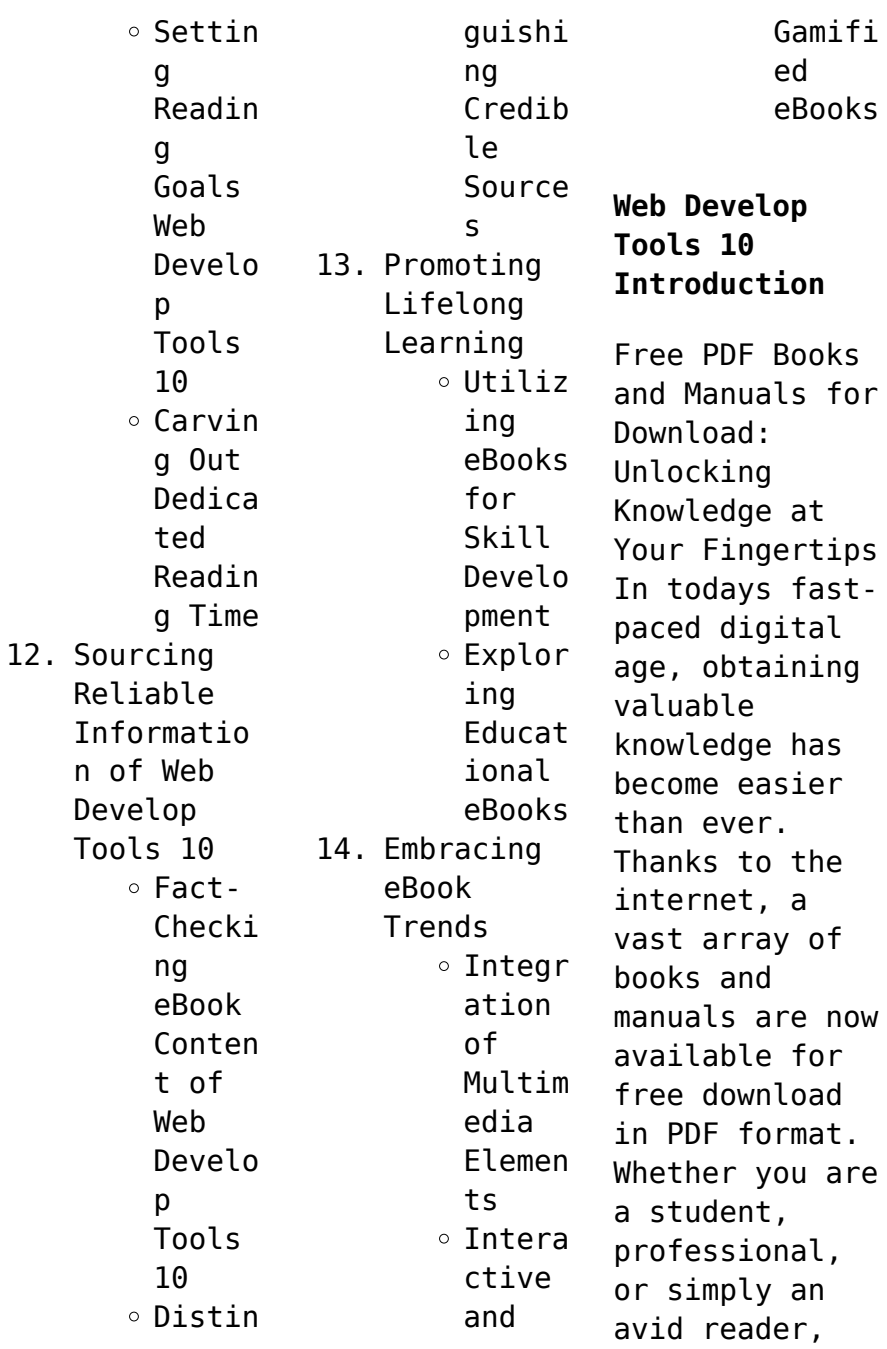

this treasure trove of downloadable resources offers a wealth of information, conveniently accessible anytime, anywhere. The advent of online libraries and platforms dedicated to sharing knowledge has revolutionized the way we consume information. No longer confined to physical libraries or bookstores, readers can now access an extensive collection of digital books and manuals with just a few clicks. These resources,

available in PDF, Microsoft Word, and PowerPoint formats, cater to a wide range of interests, including literature, technology, science, history, and much more. One notable platform where you can explore and download free Web Develop Tools 10 PDF books and manuals is the internets largest free library. Hosted online, this catalog compiles a vast assortment of documents, making it a veritable goldmine of knowledge. With its easy-to-use

website interface and customizable PDF generator, this platform offers a userfriendly experience, allowing individuals to effortlessly navigate and access the information they seek. The availability of free PDF books and manuals on this platform demonstrates its commitment to democratizing education and empowering individuals with the tools needed to succeed in their chosen fields. It allows anyone, regardless of their

background or financial limitations, to expand their horizons and gain insights from experts in various disciplines. One of the most significant advantages of downloading PDF books and manuals lies in their portability. Unlike physical copies, digital books can be stored and carried on a single device, such as a tablet or smartphone, saving valuable space and weight. This convenience makes it possible for readers to have their entire

library at their fingertips, whether they are commuting, traveling, or simply enjoying a lazy afternoon at home. Additionally, digital files are easily searchable, enabling readers to locate specific information within seconds. With a few keystrokes, users can search for keywords, topics, or phrases, making research and finding relevant information a breeze. This efficiency saves time and effort,

streamlining the learning process and allowing individuals to focus on extracting the information they need. Furthermore, the availability of free PDF books and manuals fosters a culture of continuous learning. By removing financial barriers, more people can access educational resources and pursue lifelong learning, contributing to personal growth and professional development. This democratization

of knowledge promotes intellectual curiosity and empowers individuals to become lifelong learners, promoting progress and innovation in various fields. It is worth noting that while accessing free Web Develop Tools 10 PDF books and manuals is convenient and cost-effective, it is vital to respect copyright laws and intellectual property rights. Platforms offering free downloads often operate within legal boundaries,

ensuring that the materials they provide are either in the public domain or authorized for distribution. By adhering to copyright laws, users can enjoy the benefits of free access to knowledge while supporting the authors and publishers who make these resources available. In conclusion, the availability of Web Develop Tools 10 free PDF books and manuals for download has revolutionized the way we access and consume knowledge. With just a few clicks,

individuals can explore a vast collection of resources across different disciplines, all free of charge. This accessibility empowers individuals to become lifelong learners, contributing to personal growth, professional development, and the advancement of society as a whole. So why not unlock a world of knowledge today? Start exploring the vast sea of free PDF books and manuals waiting to be discovered right at your

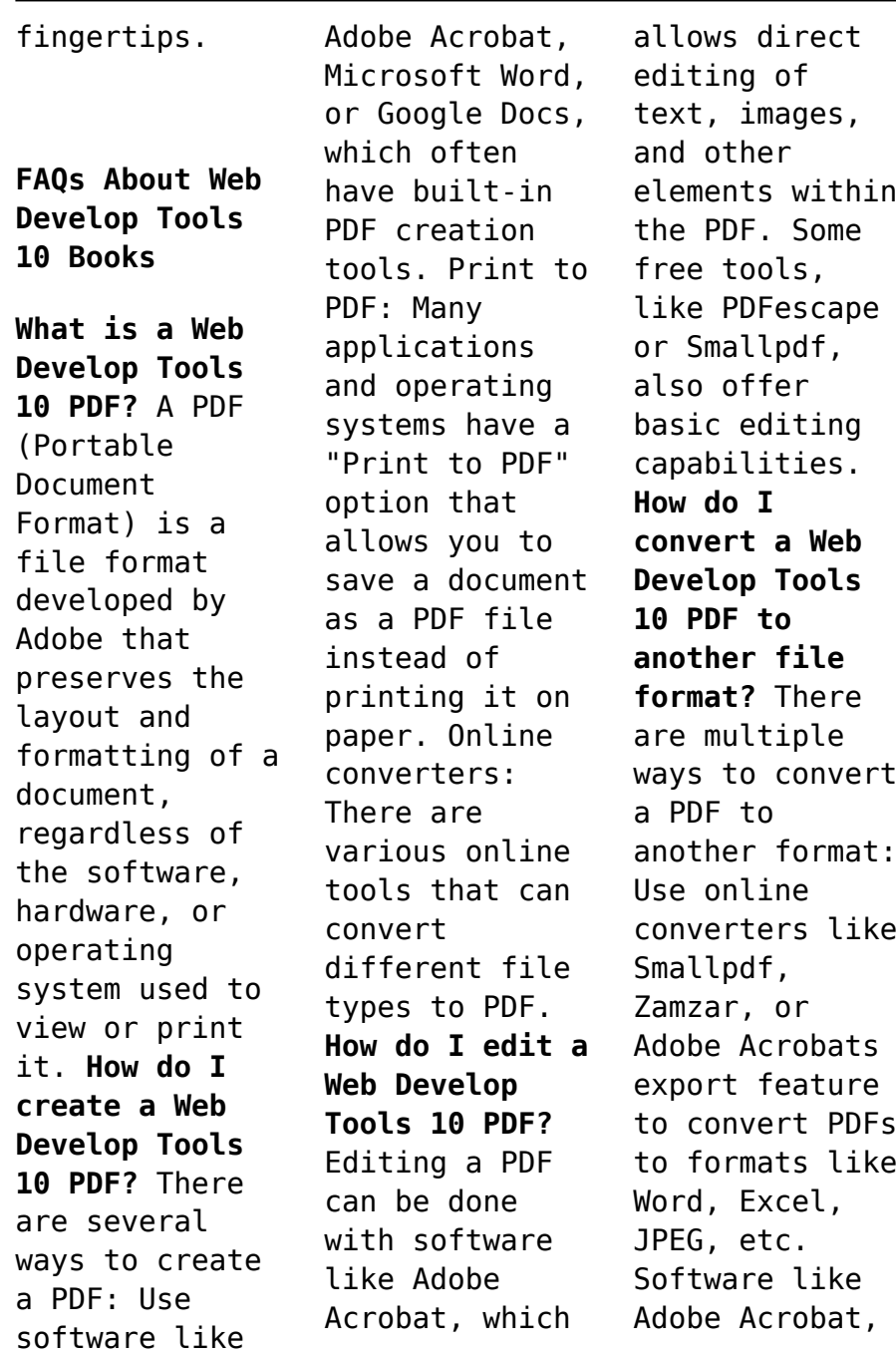

Microsoft Word, or other PDF editors may have options to export or save PDFs in different formats. **How do I passwordprotect a Web Develop Tools 10 PDF?** Most PDF editing software allows you to add password protection. In Adobe Acrobat, for instance, you can go to "File" -> "Properties" -> "Security" to set a password to restrict access or editing capabilities. Are there any free alternatives to Adobe Acrobat for working with PDFs? Yes,

there are many free alternatives for working with PDFs, such as: LibreOffice: Offers PDF editing features. PDFsam: Allows splitting, merging, and editing PDFs. Foxit Reader: Provides basic PDF viewing and editing capabilities. How do I compress a PDF file? You can use online tools like Smallpdf, ILovePDF, or desktop software like Adobe Acrobat to compress PDF files without significant quality loss. Compression

reduces the file size, making it easier to share and download. Can I fill out forms in a PDF file? Yes, most PDF viewers/editors like Adobe Acrobat, Preview (on Mac), or various online tools allow you to fill out forms in PDF files by selecting text fields and entering information. Are there any restrictions when working with PDFs? Some PDFs might have restrictions set by their creator, such as password protection, editing

restrictions, or print restrictions. Breaking these restrictions might require specific software or tools, which may or may not be legal depending on the circumstances and local laws.

## **Web Develop Tools 10 :**

*ga c na c ration vhs les pires parodies x sont so* - Aug 12 2023 web 4 ga c na c ration vhs les pires parodies x sont so 2021 06 03 bom both can be attributed to enhanced biodegradabili ty and reduced

adsorbsbility of partially ozidated bom compounds resulting in their increased biodegradatio n and decreased adsorption in gac filters u s marines in vietnam cosmas g a murray t p vietnamizati on and **gv funan cinema showtimes tickets popcorn singapore** - Sep 01 2022 web gv funan is located in 107 north bridge road 05 01 funan mall singapore 179105 gv funan has a total of 7 movie screens featuring digital 2d 3d options with barco smart laser

projection and fully upholstered leatherette seats gv funan is part of golden village chain of movie theatres with 14 multiplexes 106 screens and more than 17 500 ga c na c ration vhs les pires parodies x sont so pdf - Apr 27 2022 web governmant employee rations report consida c rations ga c na c rales sur la tuberculose classic reprint u s marines in vietnam cosmas g a murray t p vietnamization and redeployment 1970 1971 ga c na c ration vhs

les pires parodies x sont so downloaded from eagldemo2 eagltechnology com by guest **ga c na c ration vhs les pires parodies x sont so 2023** - Sep 13 2023 web ga c na c ration vhs les pires parodies x sont so 3 3 37 b zinc compounds 39 1 zno 39 preparation and properties 39 electrical properties 41 optical properties 45 physical properties and structure 47 2 zns 49 3 znse 52 4 znte 54 5 zn **top 11 video production companies in singapore 2023**

**edition** - May 29 2022 web 2 big 3 media big 3 media is a top quality corporate video production company of singapore they are professional and have a very experienced team in departments like directors creative writers production post production etc the top clients of big 3 media are cheil dentsu nike p g sap samsung visa others 3 **ga c na c ration vhs les pires parodies x sont so copy** - Feb 23 2022 web ga c na c ration vhs les

pires parodies x sont so downloaded from store spiralny com by guest chace lam the first ninety years government  $printing$  o $\Box$ ce journal of the senate legislature of the state of californiau s marines in vietnam cosmas g a murray t p vietnamization and redeployment 1970 1971da c liba **ga c na c ration vhs les pires parodies x sont so** - Mar 07 2023 web merely said the ga c na c ration vhs les pires parodies x sont so is universally

compatible with any devices to read natural resources as capital larry karp 2017 10 27 an introduction to the concepts and tools of natural resource economics including dynamic models market failures and institutional remedies this **ga c na c ration vhs les pires parodies x sont so pdf** - Feb 06 2023 web ga c na c ration vhs les pires parodies x sont so 1 ga c na c ration vhs les pires parodies x sont so methods of sampling laboratory analysis and

statistical reduction of data code of federal regulations pesticide removal by combined ozonation and granular activated carbon filtration **ga c na c ration vhs les pires parodies x sont so pdf copy** - Jan 05 2023 web ga c na c ration vhs les pires parodies x sont so pdf pages 2 9 ga c na c ration vhs les pires parodies x sont so pdf upload arnold i murray 2 9 downloaded from devy ortax org on september 7 2023 by arnold

i murray 1994 world development report 1994 examines the link between infrastructure ga c na c ration vhs les pires parodies x sont so 2023 - Apr 08 2023 web ga c na c ration vhs les pires parodies x sont so annals of mathematics dec 08 2020 seminaire de probabilites xxxiv dec 20 2021 this volume contains 19 contributions to various subjects in the theory of commutative and non commutative stochastic processes it also provides a

145 page graduate course on branching and interacting **singapore cinema showtimes tickets popcorn singapore** - Oct 02 2022 web movies showtimes trailers and more popcorn the coolest movie app in town find singapore movie showtimes watch trailers and book tickets at your favourite cinemas covering cathay golden village and shaw cinemas popcorn movie app list of cinemas in singapore best cinemas in singapore - Jul 31 2022 web shaw

theatres choa chu kang lot 1 shoppers mall choa chu kang ave 4 5th 6th floor singapore 689812 nearest mrt station choa chu kang shaw theatres nex 23 serangoon central 04 64 nex singapore 556083 nearest mrt station serangoon **ga c na c ration vhs les pires parodies x sont so pdf 2013** - Oct 14 2023 web ga c na c ration vhs les pires parodies x sont so 5 5 cosmas g a murray t p vietnamization and redeployment 1970 1971 journal of the

senate legislature of the state of californiau s marines in vietnam cosmas g a murray t p vietnamization and redeployment 1970 1971da c liba c ration de la ville et sa c na c cinema of singapore wikipedia - Jun 29 2022 web the first fully singapore funded film came in 1991 s medium rare which was based on a real life local cult killer adrian lim who was hanged in 1988 for murder although it cost over s 2 million in production the

film performed dismally at the box office the film took in merely s 130 000 locally but broke the ice for the next coming **ga c na c ration vhs les pires parodies x sont so** - Jun 10 2023 web ga c na c ration vhs les pires parodies x sont so ternary alloys based on iii v semiconductors antimony compounds of pentavalent antimony with three sb c bonds bulletin de minéralogie catalogue of the babylonian tablets in the british museum methods of sampling

laboratory analysis and statistical reduction of data lunar and planetary **ga c na c ration vhs les pires parodies x sont so 2022** - May 09 2023 web 2 ga c na c ration vhs les pires parodies x sont so 2020 12 14 admissions in andhra pradesh engineering agricultural and medical common entrance test ap eamcet students require proper preparation and practice of the syllabus in order to get admissions in the best colleges of the state in order to ease the

preparation of **ga c na c ration vhs les pires parodies x sont so download** - Mar 27 2022 web ga c na c ration vhs les pires parodies x sont so downloaded from pantera adecco com by guest erick spence a new concordance to the holy scriptures by the rev john butterworth a new edition with considerable improvements by adam clarke under the superintendence of rev william jenks government  $printing$  o $\Box$ ce **ga c na c ration vhs les pires parodies**

**x sont so copy** - Nov 03 2022 web apr 24 2023 ga c na c ration vhs les pires parodies x sont so 1 6 downloaded from uniport edu ng on april 24 2023 by guest ga c na c ration vhs les pires parodies x sont so this is likewise one of the factors by obtaining the soft documents of this ga c na c ration vhs les pires parodies x sont so by online *ga c na c ration vhs les pires parodies x sont so* - Dec 04 2022 web ga c na c ration vhs les pires parodies x sont so

angels and demons in art rosa giorgi 2005 this sumptuously illustrated volume analyzes artists representations of angels and demons and heaven and hell from the judeo christian tradition and describes how these artistic portrayals evolved over time **ga c na c ration vhs les pires parodies x sont so** - Jul 11 2023 web ga c na c ration vhs les pires parodies x sont so hugh jackman and deborra lee furness announce their nov 11 2022 web

sep 16 2023 hugh jackman and deborra lee furness have decided to end their marriage after 27 years and two children we have been blessed to share almost three decades together as husband and wife in a wonderful loving **slam dunk gn vol 22 c 1 0 2 the first round** - Jun 28 2022 web slam dunk gn vol 22 c 1 0 2 the first round inoue takehiko inoue takehiko amazon de books slam dunk gn vol 22 c 1 0 2 pdf 2023 voto uneal edu - Feb 22 2022

web slam dunk gn vol 22 c 1 0 2 pdf whispering the strategies of language an psychological quest through slam dunk gn vol 22 c 1 0 2 pdf in a digitally driven earth where monitors reign supreme and quick connection drowns out the subtleties of language the profound strategies and psychological subtleties concealed within phrases often get **slam dunk gn vol 22 c 1 0 2 the first round volume 22** - Aug 11 2023 web jun 21 2012 slam dunk gn

vol 22 c 1 0 2 the first round volume 22 paperback 21 jun 2012 by takehiko inoue author 4 7 4 7 out of 5 stars 39 ratings **slam dunk gn vol 02 c 1 0 1 amazon com tr** - Feb 05 2023 web slam dunk gn vol 02 c 1 0 1 inoue takehiko inoue takehiko amazon com tr kitap slam dunk gn vol 22 c 1 0 2 pdf - Mar 26 2022 web 1 slam dunk gn vol 22 c 1 0 2 seraph of the end vol 22 aug 15 2021 the battle for the fate of the world continues as the vampires human armies and human sects

converge and fight it out in shibuya distraught at the loss of mika yuichiro struggles to maintain control over vol 22 part 2 is an unchanged high quality reprint of the **slam dunk gn vol 04 curr ptg c 1 0 0 volume 4** - Jun 09 2023 web slam dunk gn vol 04 curr ptg c 1 0 0 volume 4 inoue takehiko inoue takehiko amazon com tr kitap **ebook slam dunk gn vol 22 c 1 0 2 pdf** - Aug 31 2022 web for their chosen novels like this slam dunk gn vol 22  $c 1 0 2$  pdf but end up in

infectious downloads rather than reading a good book with a cup of coffee in the afternoon instead they juggled with some harmful virus inside their computer slam dunk gn vol 22 c 1 0 2 pdf is available in our book collection an online access to it is set as **slam dunk gn vol 22 c 1 0 2 the first round** - May 08 2023 web slam dunk gn vol 22 c 1 0 2 the first round inoue takehiko inoue takehiko amazon de bücher *slam dunk gn vol 21 c 1 0 1 volume 21*

*paperback* - Apr 26 2022 web apr 19 2012 slam dunk gn vol 21 c 1 0 1 volume 21 inoue takehiko amazon co uk books **slam dunk gn vol 25 c 1 0 2 greatest challenge** - Jan 04 2023 web slam dunk gn vol 25 c 1 0 2 greatest challenge inoue takehiko inoue takehiko isbn 9781421533322 kostenloser versand für alle bücher mit versand und verkauf duch amazon **slam dunk gn vol 22 c 1 0 2 test thelyst** - May 28 2022 web slam dunk vol 31 dark horse comics dr denis alexander

is a neuroscientist who believes passionately in both the biblical doctrine of creation and the coherence of evolutionary theory his book draws on the latest genetic research what do we mean by creation and evolution what are the common scientific objections to evolution is *slam dunk gn vol 22 c 1 0 2 the first round abebooks* - Jul 30 2022 web his first major success the hugely popular 31 volume long basketball manga slam dunk sold over 100

million copies worldwide and catapulted him into the top ranks of japanese manga artists besides manga inoue also worked on character design for the playstation basketball game one on one **slam dunk vol 22 22 inoue takehiko amazon com tr kitap** - Mar 06 2023 web kitap gençler ve genç yetişkinler edebiyat ve kurgu normal fiyat 342 61 tl teslimat adresini seçin stokta sadece 3 adet kaldı türkiye dışından gelen uluslararası ürünler yerel ürünlerden

farklı olabilir ayrıntılar İlave şartlar uygulanır miktar sepete ekle Şimdi al güvenli işlem gönderici amazon germany satıcı amazon germany gönderici slam dunk gn vol 30 c 1 0 1 volume 30 paperback - Oct 01 2022 web buy slam dunk an vol 30 c 1 0 1 volume 30 1 by inoue takehiko isbn 9781421533377 from amazon s book store everyday low prices and free delivery on eligible orders **amazon com tr slam dunk** - Sep 12 2023 web slam dunk vol 1 İngilizce

baskı takehiko inoue 433 ciltsiz 29273tl 297 01 tl kargo bedeli slam dunk gn vol 06 c 1 0 1 volume 6 İngilizce baskı takehiko inoue 205 ciltsiz 27924tl 142 99 tl kargo bedeli stokta sadece 10 adet kaldı slam dunk vol 23 İngilizce baskı takehiko inoue 69 ciltsiz 22966tl 297 01 tl kargo bedeli slam dunk gn vol 22 c 1 0 2 full pdf zapmap nissan co - Nov 02 2022 web slam dunk gn vol 22 c 1 0 2 3 3 masterpieces slam dunk and vagabond lifts the manga medium to a

completely new level of storytelling a motorcycle accident bone cancer a speeding truck crashing into a boy on a stolen bicycle tragic life changing events turn the worlds of three young men upside down these three very di∏erent personalities **slam dunk gn vol 15 c 1 0 1 amazon com tr** - Jan 24 2022 web slam dunk gn vol 15 c 1 0 1 inoue takehiko inoue takehiko amazon com tr kitap *slam dunk gn vol 24 c 1 0 2 for victory volume 24* - Jul 10 2023 web slam dunk

gn vol 24 c 1 0 2 for victory volume 24 inoue takehiko amazon com tr kitap slam dunk gn vol 24 c 1 0 2 for victory paperback - Dec 03 2022 web slam dunk gn vol 24 c 1 0 2 for victory inoue takehiko amazon co uk books **slam dunk gn vol 06 c 1 0 1 volume 6 kağıt kapak** - Apr 07 2023 web if you love basketball you will love slam dunk the story of a brute named hanamichi who has his issues finding a girlfriend or any girl to like him but has fallen for haruko akagi

the sister of shohoku high s takenori akagi the team captain of the basketball team **d manuals for office procedures pdf pdf voto uneal edu** - Nov 06 2022 web d manuals for  $o\Box ce$ procedures pdf the enigmatic realm of d manuals for  $o$  $\cap$ ce procedures pdf unleashing the language is inner magic in a fast paced digital era where connections and knowledge intertwine the enigmatic realm of *a comprehensive guide to procedure manuals with*

*tips* - Jun 13 2023 web jun 24 2022 a procedure manual also known as a policy and procedure manual is a resource for employees that establishes guidelines and protocols for all the major principles actions and decisions of a department or organization it can outline the procedures and expectations for things like dress codes hiring practices and even payroll **administrative and office procedures manual templates way we do** - Dec 27

2021 web home procedures administration administrative and office policy and procedure templates explore the admin related procedure templates available on way we do to add to your online manuals turn static administration and office policies procedures and processes into active and repeatable workflows category administration finance hr it free procedure manual template for word google docs hubspot - Jun 01 2022

web how do you create a procedure manual create a procedure manual by outlining how tasks should be completed which individuals are responsible and the metrics a task will be measured on additionally explain the importance of a task and why both employees and managers should care manual of office procedure department of personnel training - Dec 07 2022 web oct 5 2018 the department of personnel and training is the coordinating

agency of the central government in personnel matters specially issues concerning recruitment training career development and staff welfare home acts manual of office procedure manual of office procedure language english link manual of office procedure **create your own office procedures manual indeed** - Mar 10 2023 web putting together a procedures manual for your company can be

frustrating and time consuming using a template can streamline the process and help you complete the task faster this guide reviews how you can use a procedures manual template to build a workplace guide **procedures and instructions microsoft style guide** - Mar 30 2022 web jun 24 2022 microsoft style guide procedures and instructions article 06 24 2022 5 contributors feedback the best procedure is the one you don t need if the ui is

crystal clear and leads the customer through a task a procedure isn t necessary start there some tasks are more complex **an easy microsoft word policy and procedure manual template** - Jul 02 2022 web what is an office procedure manual an office procedure manual is a document or set of instructions that allows you to perform tasks by following the instructions it can have a range of things in it depending on the type of business you

have how complex your business is and how it operates **office procedures manual** - Feb 26 2022 web an office policies and procedures manual should be written in simple easy to understand **language** sentences should be twenty words long or fewer the idea is that readers can glance at the manual and quickly grasp the concepts being presented to them writing a manual an office policies and procedures manual is composed of two distinct

sections **the only office procedures manual template you ll ever need** - Jul 14 2023 web jul 7 2021 if you have office procedures you need to document then you could probably use an office procedures manual template templates make your life easier giving you a solid starting point and helping ensure that you don t leave out any crucial information put it in writing your office policies and procedures apa services - Sep 04 2022

web your policies and procedures manual should address most major aspects of your practice operations typical categories include organizational mission and structure administrative procedures facility management office policies related to clients and their records employment and human resource issues workplace health and safety how to write an office procedures manual bizfluent - Feb

09 2023 web aug 14 2019 an office procedures manual helps existing and future employees understand how they should perform in the workplace you ll need to determine the manual s purpose and procedures to cover choose a format and select a structure you ll also want have your manual reviewed for clarity and accuracy *how to write an office manual with pictures wikihow life* - Oct 05 2022 web jun 27 2023 most office manuals fall

into one of two categories policies and procedures manuals or employee handbooks no matter what kind of manual you are writing organizing the content in a logical way is critical to your success how to write standard operating procedures smartsheet - Aug 03 2022 web jul 17 2019 a standard operating procedure manual known in iso 9001 as the quality manual in a quality management system provides a method for collecting your organization s

many procedures in one place a manual can be as simple as a collection of microsoft word documents that you organize into a master document or a traditional **what are office procedures 2022 complete guide** - Jan 08 2023 web may 1 2022 the major office procedures are seven functions planning find what your business needs and solve it organizing defining resources as to know what you have on hand to best plan for success guiding supervising and directing staff to fulfill what the office needs from the planning level chapter 3 basic office policies procedures and - Jan 28 2022 web this chapter describes fundamental office policies procedures and systems and their role in practice planning and conduct basic systems are explained for telephone usage the reception area receiving and recording appointments managing case and administrative records and records maintenance **how to create policy procedure**

**manuals free template** - Aug 15 2023 web jan 5 2022 a procedure manual is a resource for employees that establishes guidelines and protocols for all major decisions actions policies and principles of an organization it outlines action oriented procedures that help improve the effectiveness efficiency and communication of your business processes **d manuals for office procedures fliphtml5** - May 12 2023 web mar 27 2015

 d manuals for office procedures brigham young university was published by on 2015 03 27 find more similar flip pdfs like d manuals for office procedures brigham young university download d manuals for office procedures brigham young university pdf for free **7 key steps to create the perfect sop manual for your business** - Apr 30 2022 web what is an sop manual a standard operating procedure sop is a clear set of instructions written in detail to provide a detailed outline and layout for the person responsible for a particular task it is built to increase the efficiency of projects organized by your business towards your employees **creating an office procedures manual osb plf** - Apr 11 2023 web this handbook is a guide for

creating your firm s office procedures manual all law firms no matter their size have certain procedures that enable employees to accomplish their work while there are no universal procedures some elements are common to

Best Sellers - Books ::

[water water](https://www.freenew.net/fill-and-sign-pdf-form/threads/?k=Water_Water_Everywhere_Blade_And_Soul.pdf) [everywhere](https://www.freenew.net/fill-and-sign-pdf-form/threads/?k=Water_Water_Everywhere_Blade_And_Soul.pdf) [blade and soul](https://www.freenew.net/fill-and-sign-pdf-form/threads/?k=Water_Water_Everywhere_Blade_And_Soul.pdf) [what app can i](https://www.freenew.net/fill-and-sign-pdf-form/threads/?k=what-app-can-i-reads-for.pdf) [reads for](https://www.freenew.net/fill-and-sign-pdf-form/threads/?k=what-app-can-i-reads-for.pdf)

[what are](https://www.freenew.net/fill-and-sign-pdf-form/threads/?k=what-are-manipulatives-in-math.pdf) [manipulatives](https://www.freenew.net/fill-and-sign-pdf-form/threads/?k=what-are-manipulatives-in-math.pdf) [in math](https://www.freenew.net/fill-and-sign-pdf-form/threads/?k=what-are-manipulatives-in-math.pdf) [what a mess](https://www.freenew.net/fill-and-sign-pdf-form/threads/?k=what-a-mess-frank-muir.pdf) [frank muir](https://www.freenew.net/fill-and-sign-pdf-form/threads/?k=what-a-mess-frank-muir.pdf) [warming up and](https://www.freenew.net/fill-and-sign-pdf-form/threads/?k=Warming-Up-And-Cooling-Down-2nd.pdf) [cooling down](https://www.freenew.net/fill-and-sign-pdf-form/threads/?k=Warming-Up-And-Cooling-Down-2nd.pdf) [2nd](https://www.freenew.net/fill-and-sign-pdf-form/threads/?k=Warming-Up-And-Cooling-Down-2nd.pdf) [weber](https://www.freenew.net/fill-and-sign-pdf-form/threads/?k=Weber_Protestant_Ethic_And_The_Spirit_Of_Capitalism.pdf) [protestant](https://www.freenew.net/fill-and-sign-pdf-form/threads/?k=Weber_Protestant_Ethic_And_The_Spirit_Of_Capitalism.pdf) [ethic and the](https://www.freenew.net/fill-and-sign-pdf-form/threads/?k=Weber_Protestant_Ethic_And_The_Spirit_Of_Capitalism.pdf) [spirit of](https://www.freenew.net/fill-and-sign-pdf-form/threads/?k=Weber_Protestant_Ethic_And_The_Spirit_Of_Capitalism.pdf) [capitalism](https://www.freenew.net/fill-and-sign-pdf-form/threads/?k=Weber_Protestant_Ethic_And_The_Spirit_Of_Capitalism.pdf) [wendy ward](https://www.freenew.net/fill-and-sign-pdf-form/threads/?k=Wendy-Ward-Charm-Book.pdf) [charm book](https://www.freenew.net/fill-and-sign-pdf-form/threads/?k=Wendy-Ward-Charm-Book.pdf) [war of the](https://www.freenew.net/fill-and-sign-pdf-form/threads/?k=war_of_the_roses_stormbird.pdf) [roses stormbird](https://www.freenew.net/fill-and-sign-pdf-form/threads/?k=war_of_the_roses_stormbird.pdf) [vw transporter](https://www.freenew.net/fill-and-sign-pdf-form/threads/?k=Vw_Transporter_T_Wiring_Diagram_Manual.pdf) [t wiring](https://www.freenew.net/fill-and-sign-pdf-form/threads/?k=Vw_Transporter_T_Wiring_Diagram_Manual.pdf) [diagram manual](https://www.freenew.net/fill-and-sign-pdf-form/threads/?k=Vw_Transporter_T_Wiring_Diagram_Manual.pdf) [was it the](https://www.freenew.net/fill-and-sign-pdf-form/threads/?k=was_it_the_chocolate_pudding_a_story_for_little_kids_about_divorce.pdf) [chocolate](https://www.freenew.net/fill-and-sign-pdf-form/threads/?k=was_it_the_chocolate_pudding_a_story_for_little_kids_about_divorce.pdf) [pudding? a](https://www.freenew.net/fill-and-sign-pdf-form/threads/?k=was_it_the_chocolate_pudding_a_story_for_little_kids_about_divorce.pdf) [story for](https://www.freenew.net/fill-and-sign-pdf-form/threads/?k=was_it_the_chocolate_pudding_a_story_for_little_kids_about_divorce.pdf) [little kids](https://www.freenew.net/fill-and-sign-pdf-form/threads/?k=was_it_the_chocolate_pudding_a_story_for_little_kids_about_divorce.pdf) [about divorce](https://www.freenew.net/fill-and-sign-pdf-form/threads/?k=was_it_the_chocolate_pudding_a_story_for_little_kids_about_divorce.pdf)